## **Using OS-level identity, authentication, and access control for Web applications**

Jan Pazdziora Principal Software Engineer Identity Management Engineering, Red Hat jpazdziora@redhat.com

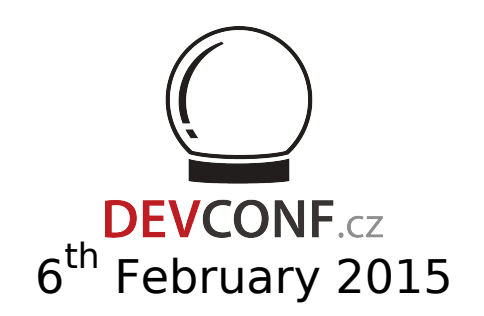

## **Identity Management**

- Users; user groups. Hosts; host groups; services; ...
- Policies, host-based access control (HBAC) rules.
- FreeIPA (IPA) server holds and manages the identities (what in the old days was in /etc/passwd, /etc/group, ...) and policy definitions.
	- Multiple protocols and technologies under common interfaces (WebUI, CLI, helper tools).
	- Replicas for fault-tolerance and performance.
- sssd is a client-side component for authentication, identity operations, rule enforcement.
	- Caching (speed, offline use), failover, multiple domains.
- In latest versions, cross-realm trust with Active Directory (AD), and seamless handling of AD group memberships and user attributes.

# **Setting up FreeIPA server**

```
[root@ipa ~]# ipa-server-install [ some helpful parameters ]
[...]
This program will set up the FreeIPA Server.
This includes:
   * Configure a stand-alone CA (dogtag) for certificate management
   * Configure the Network Time Daemon (ntpd)
   * Create and configure an instance of Directory Server
   * Create and configure a Kerberos Key Distribution Center (KDC)
   * Configure Apache (httpd)
   * Configure DNS (bind)
[... a minute or so later ...]
[root@ipa ~]# kinit admin
Password for admin@EXAMPLE.COM: 
[root@ipa ~ 2]# ipa host-find ipa
--------------
1 host matched
--------------
   Host name: ipa.example.com
   Principal name: host/ipa.example.com@EXAMPLE.COM
   Password: False
   Keytab: True
```
## **Command line interface**

[admin@ipa ~]\$ ipa user-add --random --first Thomas --last Thomasson tom ------------------ Added user "tom" ------------------ User login: tom First name: Thomas Last name: Thomasson Full name: Thomas Thomasson Display name: Thomas Thomasson Initials: TT Home directory: /home/tom GECOS: Thomas Thomasson Login shell: /bin/sh Kerberos principal: tom@EXAMPLE.COM Email address: tom@example.com Random password: H9eFnMskdskk UID: 554000008 GID: 554000008 Password: True Member of groups: ipausers Kerberos keys available: True

# **IPA-enrollment of client machines**

```
[root@wiki ~]# ipa-client-install 
Discovery was successful!
Hostname: wiki.example.com
Realm: EXAMPLE.COM
DNS Domain: example.com
IPA Server: ipa.example.com
BaseDN: dc=example,dc=com
Continue to configure the system with these values? [no]: yes
Synchronizing time with KDC...
User authorized to enroll computers: admin
Password for admin@EXAMPLE.COM: 
[...]
Configured sudoers in /etc/nsswitch.conf
Configured /etc/sssd/sssd.conf
[...]
Hostname (wiki.example.com) not found in DNS
DNS server record set to: wiki.example.com -> 192.168.100.220
Adding SSH public key from /etc/ssh/ssh host rsa key.pub
[...]
Client configuration complete.
```
# **IPA-enrollment with one time password**

[admin@ipa ~]\$ ipa host-add wiki.example.com --random

------------------------------

Added host "wiki.example.com"

------------------------------ Host name: wiki.example.com Random password: E0d-JEC4-Iwp Password: True Keytab: False Managed by: wiki.example.com

■ Use --force to create the host record when it cannot be found in DNS. The host can update its own DNS record upon IPA-enrollment.

```
[root@wiki ~]# ipa-client-install --password E0d-JEC4-Iwp --unattended
[...]
Client configuration complete.
```
Admin's password is not needed on the host being IPA-enrolled, just host's OTP.

# **Example: HBAC with ssh**

[admin@ipa ~]\$ ipa hbacrule-find allow\_ssh ------------------- 1 HBAC rule matched ------------------- Rule name: allow\_ssh Enabled: TRUE Users: tom Host Groups: linux-servers Services: sshd ---------------------------- Number of entries returned 1 ---------------------------- [tom@client ~]\$ ssh tom@server.example.com id

tom@server.example.com's password:  $uid=554000008(tom)$  gid= $554000008(tom)$  groups= $554000008(tom)$  context=unconfined u:

- Host server.example.com must be in host group linux-servers.
	- Quiz question: how to figure out host's group membership?
- Do not forget to disable allow all rule for HBAC to work properly.

## **Example: ssh with Kerberos**

[tom@client ~]\$ kinit tom@EXAMPLE.COM Password for tom@EXAMPLE.COM: [tom@client ~]\$ ssh -o 'GSSAPIAuthentication yes' tom@server.example.com id  $uid=554000008(tom)$  gid= $554000008(tom)$  groups= $554000008(tom)$  context=unconfined u:

## **Cross-realm trust**

- Active Directory users can access Linux machines and services run in IPA realm.
- Enable trust support in IPA

[root@ipa ~]# ipa-adtrust-install --netbios-name=EXAMPLE -a password

Set up DNS forwarding in IPA for the AD domain [root@ipa ~]# ipa dnsforwardzone-add addomain.com \ --forwarder=10.1.2.3 --forward-policy=only

Set up DNS forwarding in AD to the IPA domain C:\> dnscmd 127.0.0.1 /ZoneAdd EXAMPLE.COM /Forwarder 192.168.100.133

#### **Establish two-way trust**

[root@ipa ~]# ipa trust-add --type=ad ADDOMAIN.COM --admin Administrator ...

# **HBAC for cross-realm trust**

- Create external group in IPA with AD group as member.
- Make the external group a member of a POSIX group.
- Use the POSIX group in HBAC rule.

```
[admin@ipa ~]$ ipa group-add-member ad-admins-external \
             --external 'linux-admin@ADDOMAIN.COM'
[member user]: 
[member group]: 
   Group name: ad-admins-external
   External member: S-1-5-21-2441374837-362968615-2867366494-1114
   Member of groups: ad-admins
   Indirect Member of HBAC rule: allow_ssh
-------------------------
Number of members added 1
-------------------------
```
If bob is AD user in AD group linux-user, he can ssh to Linux hosts that are (members of host groups) listed for HBAC rule allow\_ssh, without providing password.

# **The architecture**

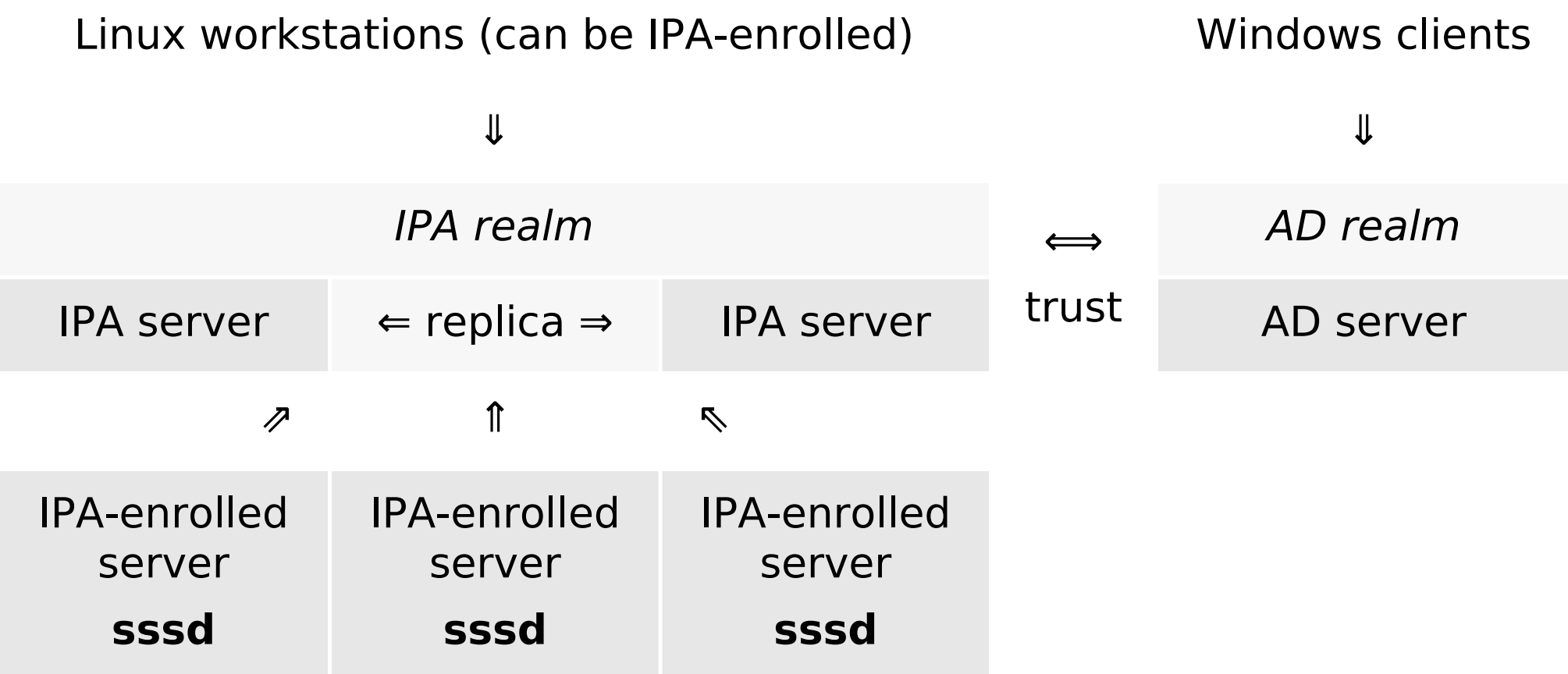

- The arrows show the direction of enrollment / trust.
- IPA-enrolled servers do not need to know anything (be configured to know) about the AD realm to serve AD users.

# **The goal**

- Use the tools that work for OS-level authentication for Web applications as well.
- Easier deployment of Web applications within organization.
- Kerberos single sign-on (SSO), cross-realm trusts, HBAC, OTP ... for free.

IPA-enrolled Web server:

Web application

Apache HTTP server

Modules

sssd

Let authentication, identity operations, and access control be handled by Apache modules, and consumed by Web applications.

# **Needed pieces**

- Account validation / access check for Kerberos-based authentication.
- If application has logon form for internal authentication, make it possible to plug in PAM easily, while not changing the user experience.
- Retrieve needed user attributes like email address or full name and group membership of authenticated users and deliver the information to applications.
- Applications will (passively) consume the results, just like they do with REMOTE USER for Basic Authentication.
- No implementation of active authentication or identity operations needed in applications.

# **PAM for Web applications**

HTTP request processed by Apache server

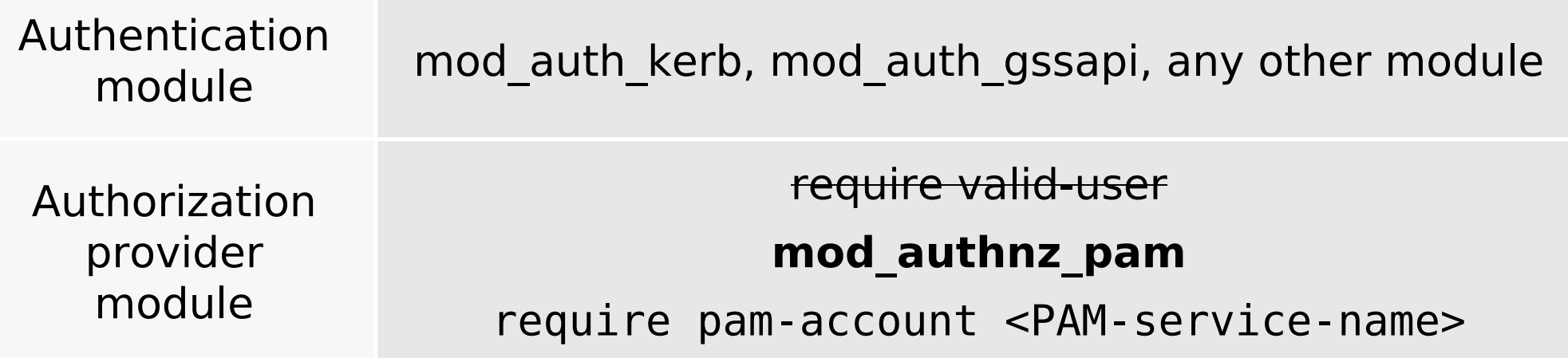

Configure /etc/pam.d/<PAM-service-name>.

■ Use any PAM service name you want: httpd, wiki, foreman, ...

- Use matching HBAC service name for HBAC check via sssd to work.
- Especially useful for SSO that should not reach applications.

# **PAM for applications' logon forms**

User submits application's standard logon form

↓

| Module      | Module mod intercept_form_submit<br>intercepts the POST HTTP request |                                              |
|-------------|----------------------------------------------------------------------|----------------------------------------------|
|             | PAM auth is run with [login, password] pair<br>(when found)          |                                              |
|             | Authentication passes                                                | <b>Authentication fails</b>                  |
|             | <b>REMOTE USER</b><br>is set to login                                | EXTERNAL AUTH ERROR<br>is set to PAM message |
| Application | <b>Consumes REMOTE USER</b>                                          | Gets chance to<br>authenticate internally    |

# **PAM for apps' logon forms (cont'd)**

- The same look of the logon screen.
- Authenticating against central identity provider.
- And access control check.
- No 401 status ever.
- It uses mod authnz pam internally.

# **Additional user information**

- Web applications need more than just login name.
- Especially when applications autocreate user records in their internal databases based on access of externally authenticated users.
- Additional attributes for nice user experience.
	- Email address, full name, phone number, ...
- Group membership for application-level authorization and roles.
- Module **mod lookup identity** uses D-Bus interface of SSSD to retrieve additional data about authenticated users.
- New environment variables beyond REMOTE USER:
	- REMOTE USER EMAIL, REMOTE USER FULLNAME, ...
	- REMOTE USER GROUPS; REMOTE USER GROUP N, REMOTE USER GROUP 1, REMOTE USER GROUP 2, ...

## **Module overview**

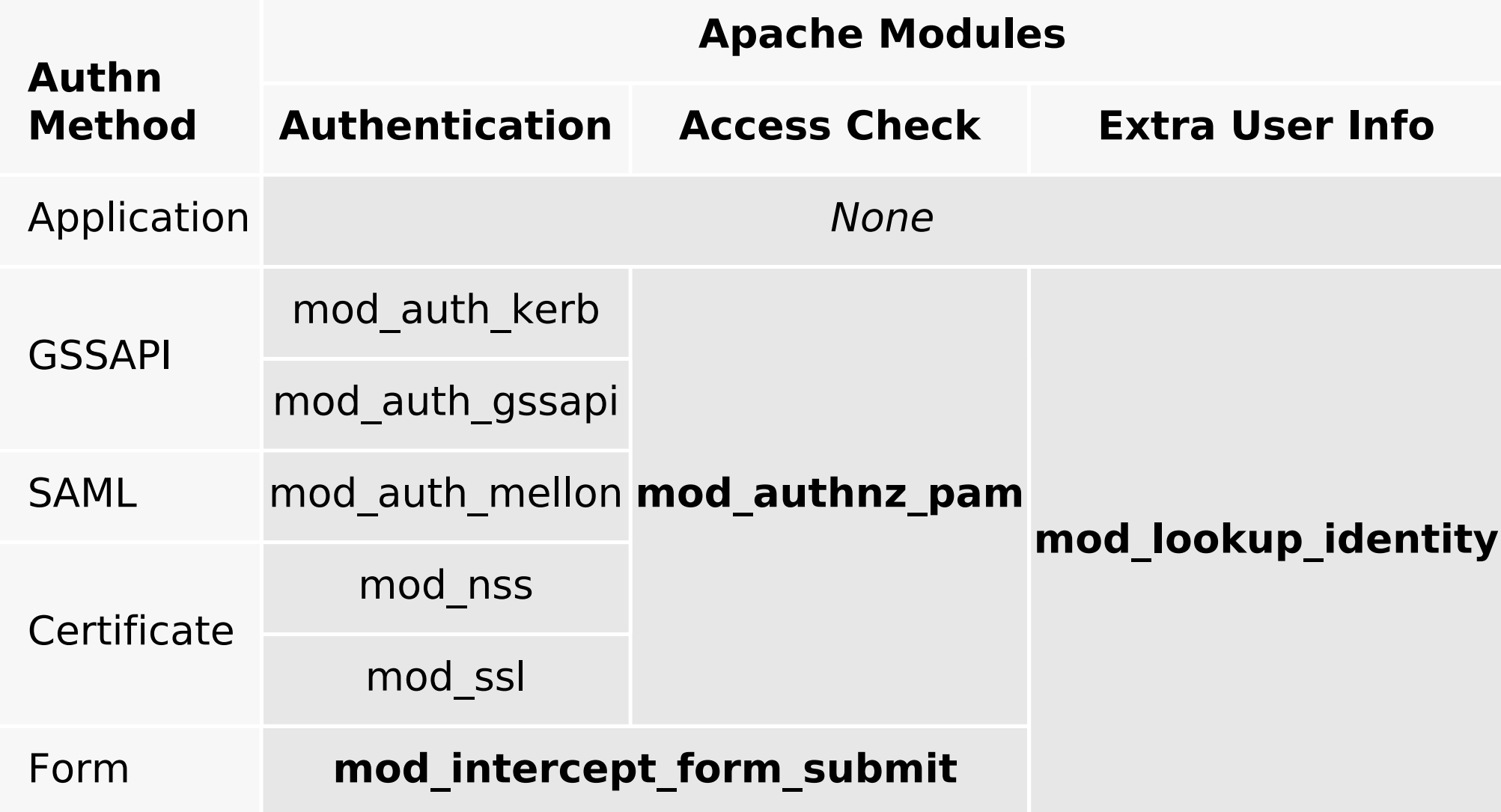

# **How can applications use the new capabilities**

- Many applications already support REMOTE USER authentication, from HTTP Basic Authentication days.
- Authentication should ideally happen on isolated location, with internal sessions initiated.
- Allow/expect REMOTE USER to be consumed when processing HTTP POST submission of logon form.
- When user is externally authenticated, process other REMOTE USER  $*$ environment variables.
- Add support for external groups and external group membership, map to internal application groups and/or roles.
- Amend Apache configuration, configuration scripts, ...

# **Benefits for Web applications**

- Applications become accessible by all users in the organization.
	- Including Windows users.
	- With centralized access control.
- No more manually managing users in applications' databases needed.
- User records get auto-provisioned and kept in sync.
- Single sign-on with HBAC
	- Password-based authentication also available, including OTP.
- Application admins still locally manage mapping of groups to roles or authorization permissions.
	- Use user group membership from the central identity provider.

# **Conclusion and references**

- Spacewalk, Foreman, and ManageIQ already take advantage of the new authentication options.
- Django proof of concept finished.
- Your favorite application not supporting Kerberos or IPA's HBAC?
	- We might not be able to enhance it ourselves but we will be happy to help people who would like to add the features.
- www.freeipa.org/page/Web App Authentication
- [www.freeipa.org/page/](http://www.freeipa.org/page/Environment_Variables#Proposed_Additional_Variables) [Environment\\_Variables#Proposed\\_Additional\\_Variables](http://www.freeipa.org/page/Environment_Variables#Proposed_Additional_Variables)
- [www.freeipa.org](http://www.freeipa.org/)
- [fedorahosted.org/sssd/](http://fedorahosted.org/sssd/)
- [www.adelton.com/docs/idm/](http://www.adelton.com/docs/idm/)